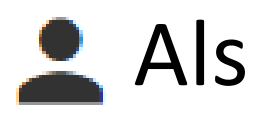

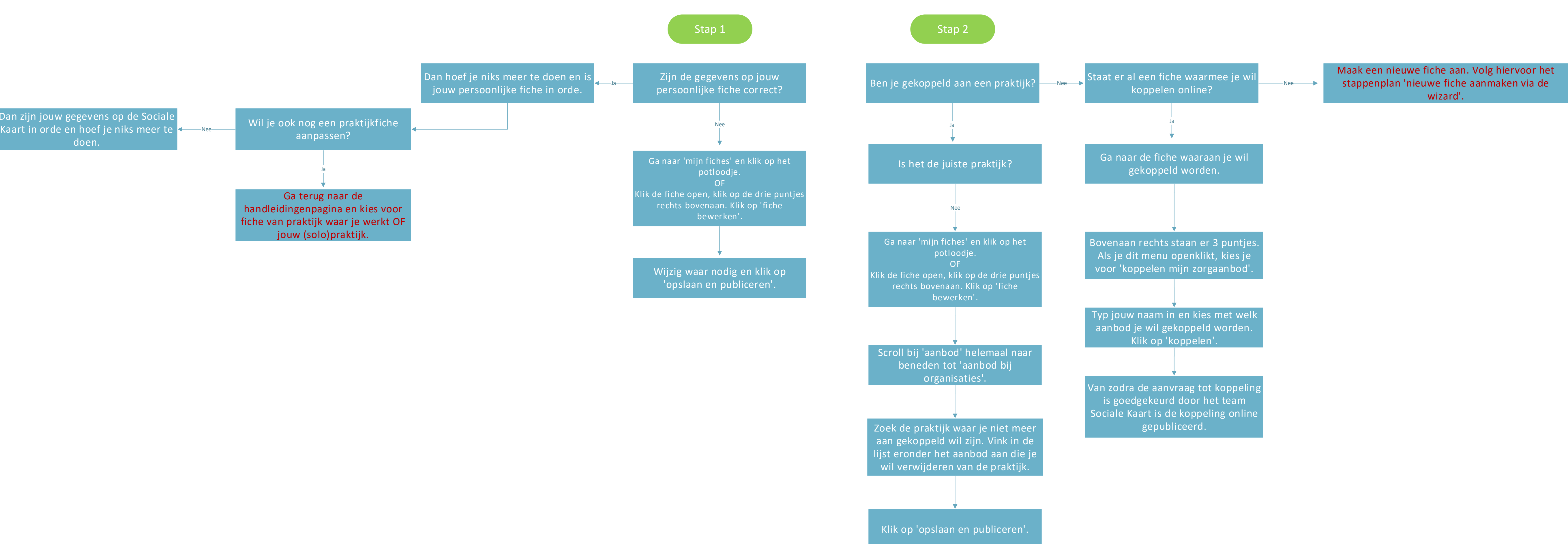

## Als zorgverlener staat mijn zorgverlenersfiche al online op de Sociale Kaart.